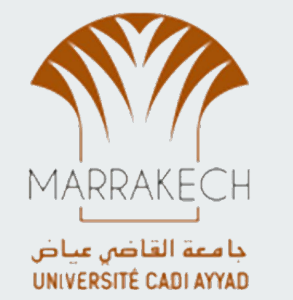

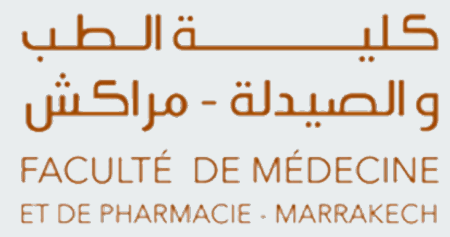

## **Recherche multi-critères de thèses soutenues à la FMPM (Président-Rapporteur-Jury …)**

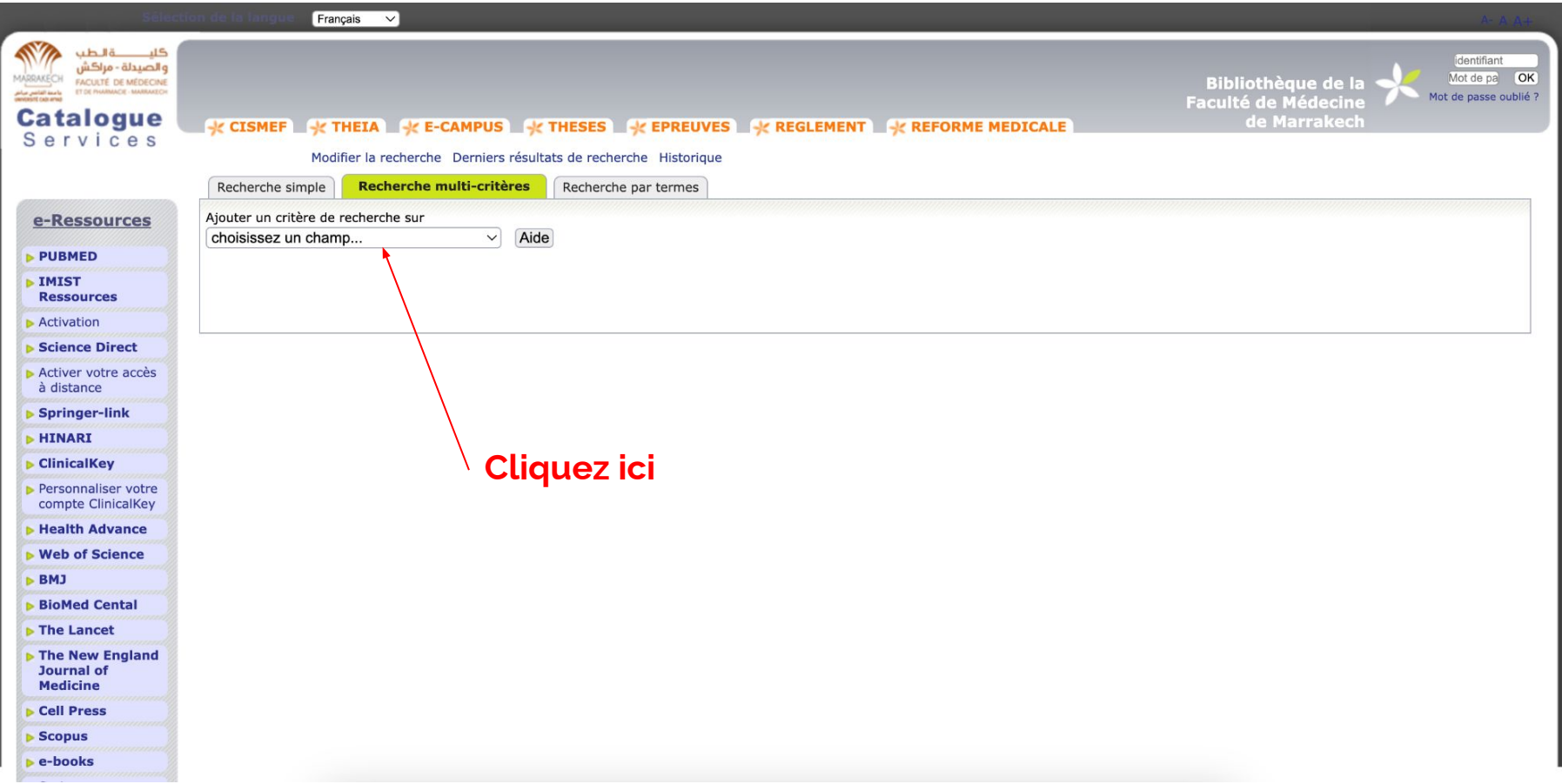

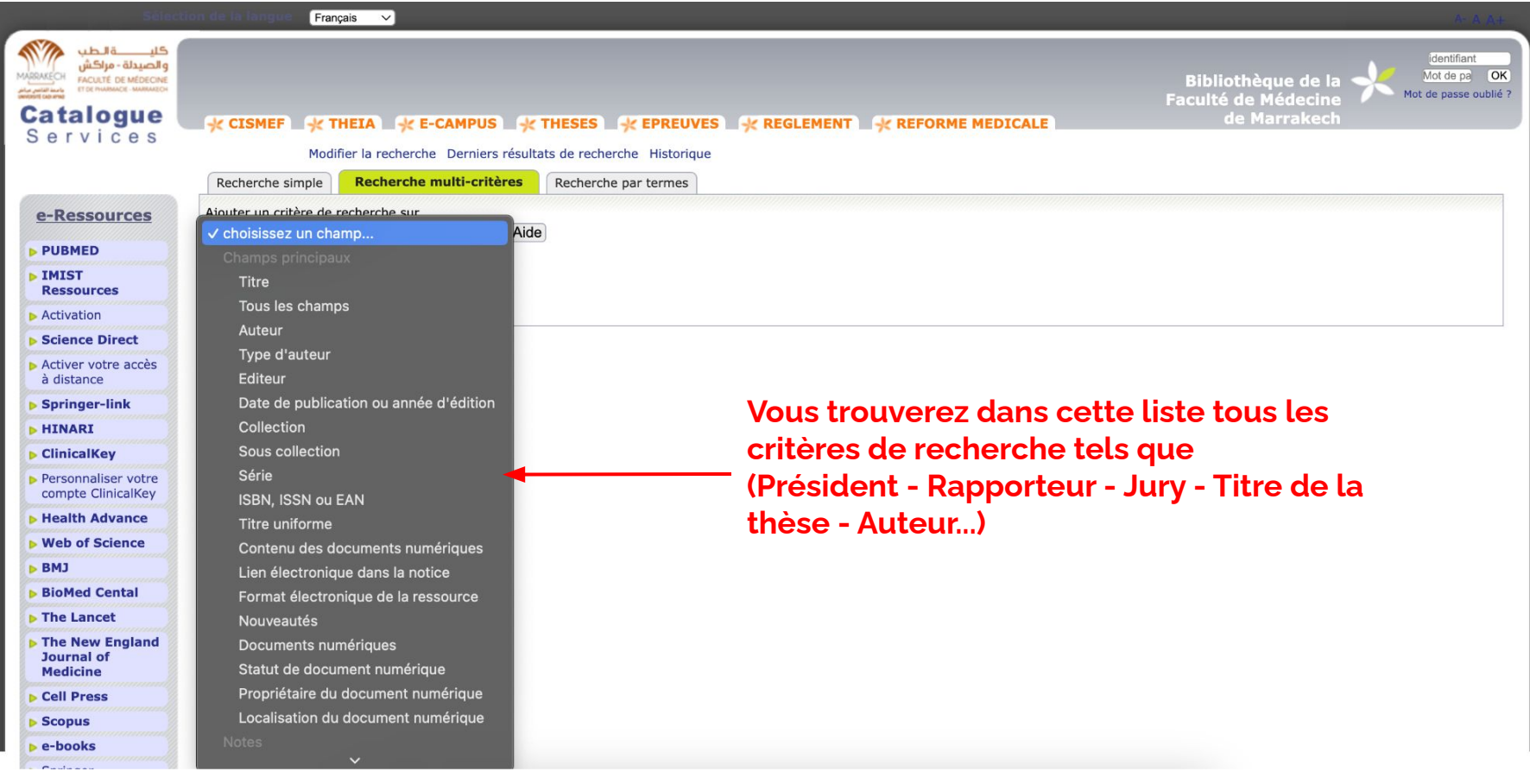

## **Exemple de recherche :**

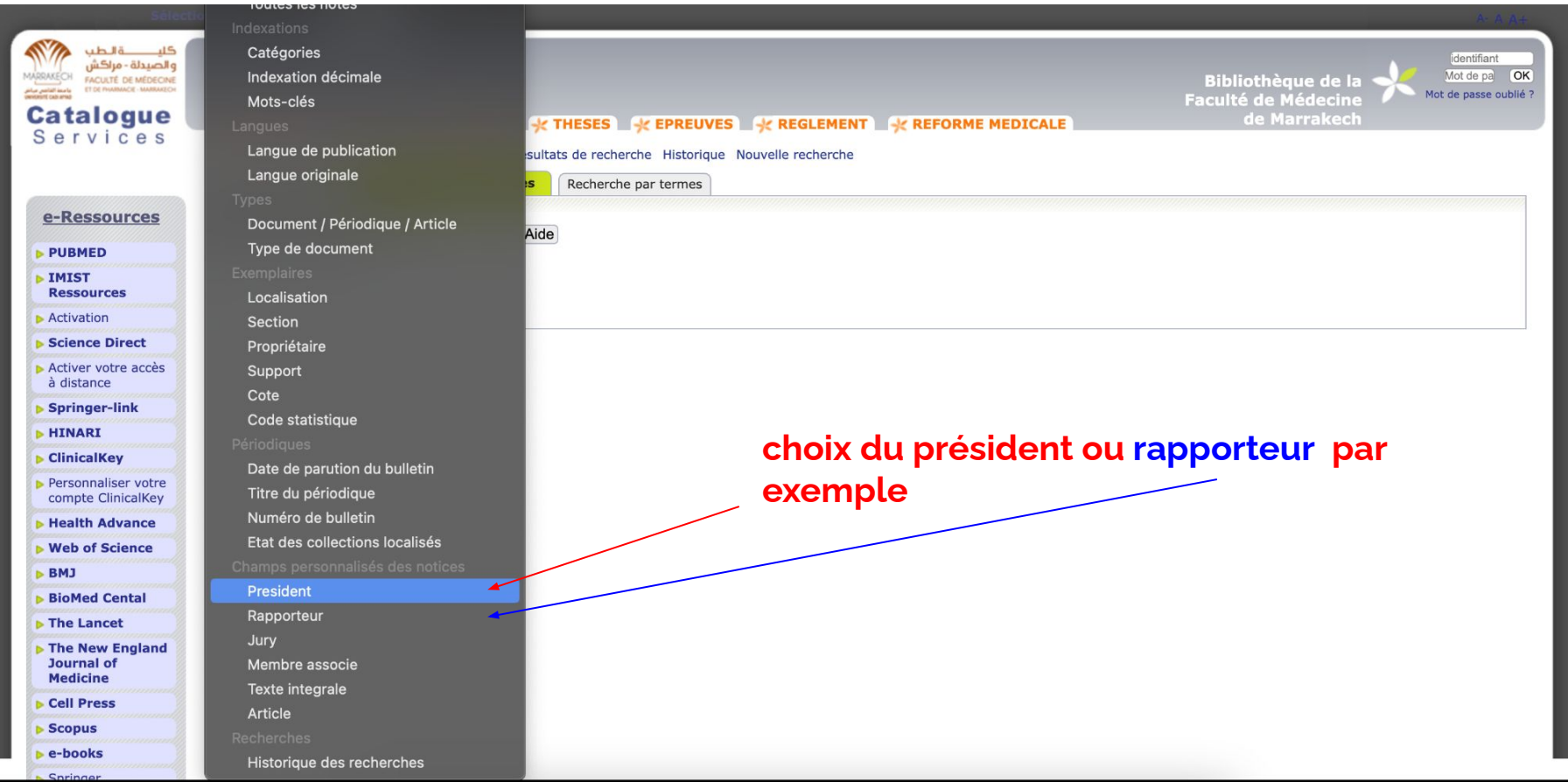

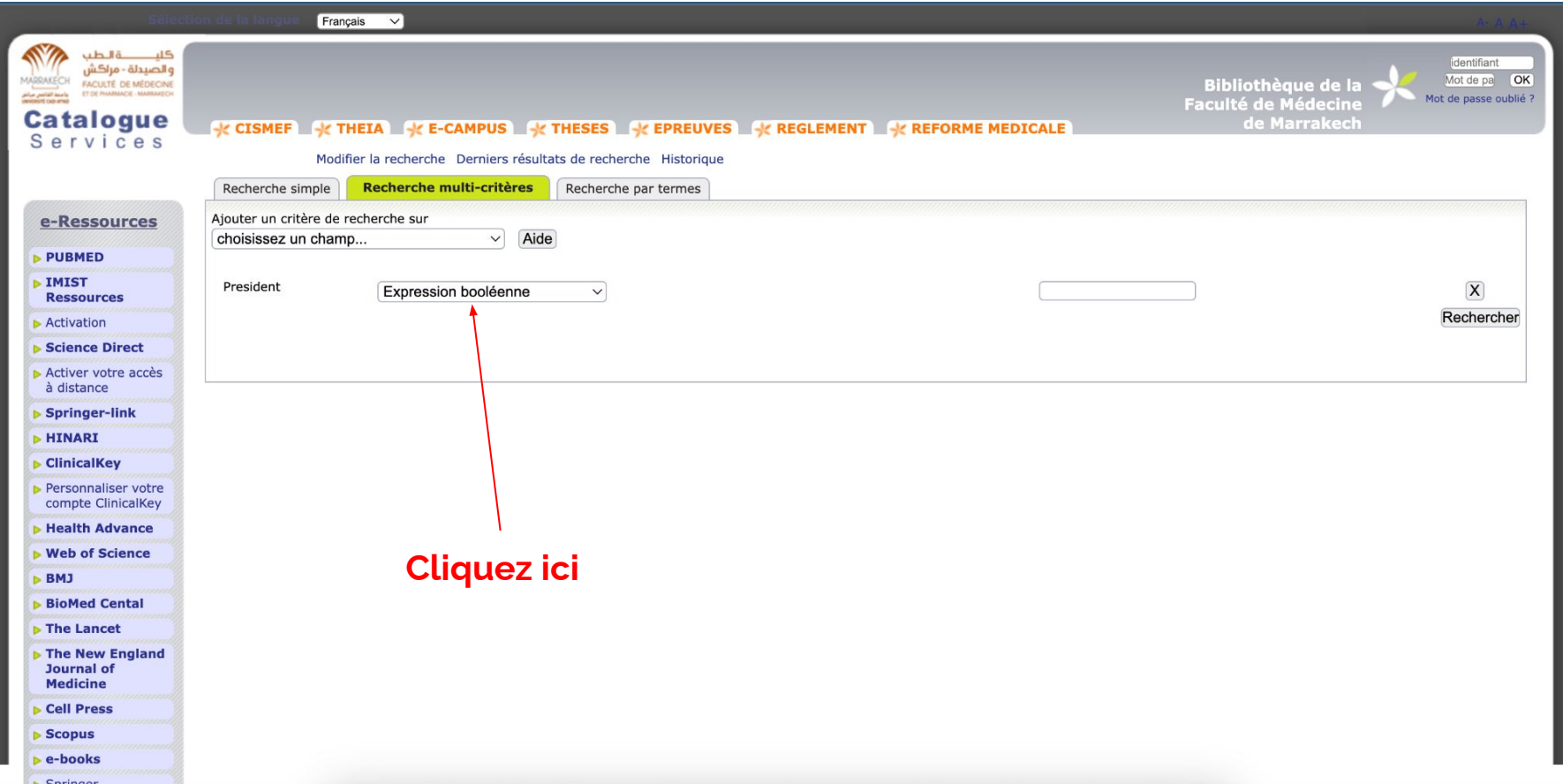

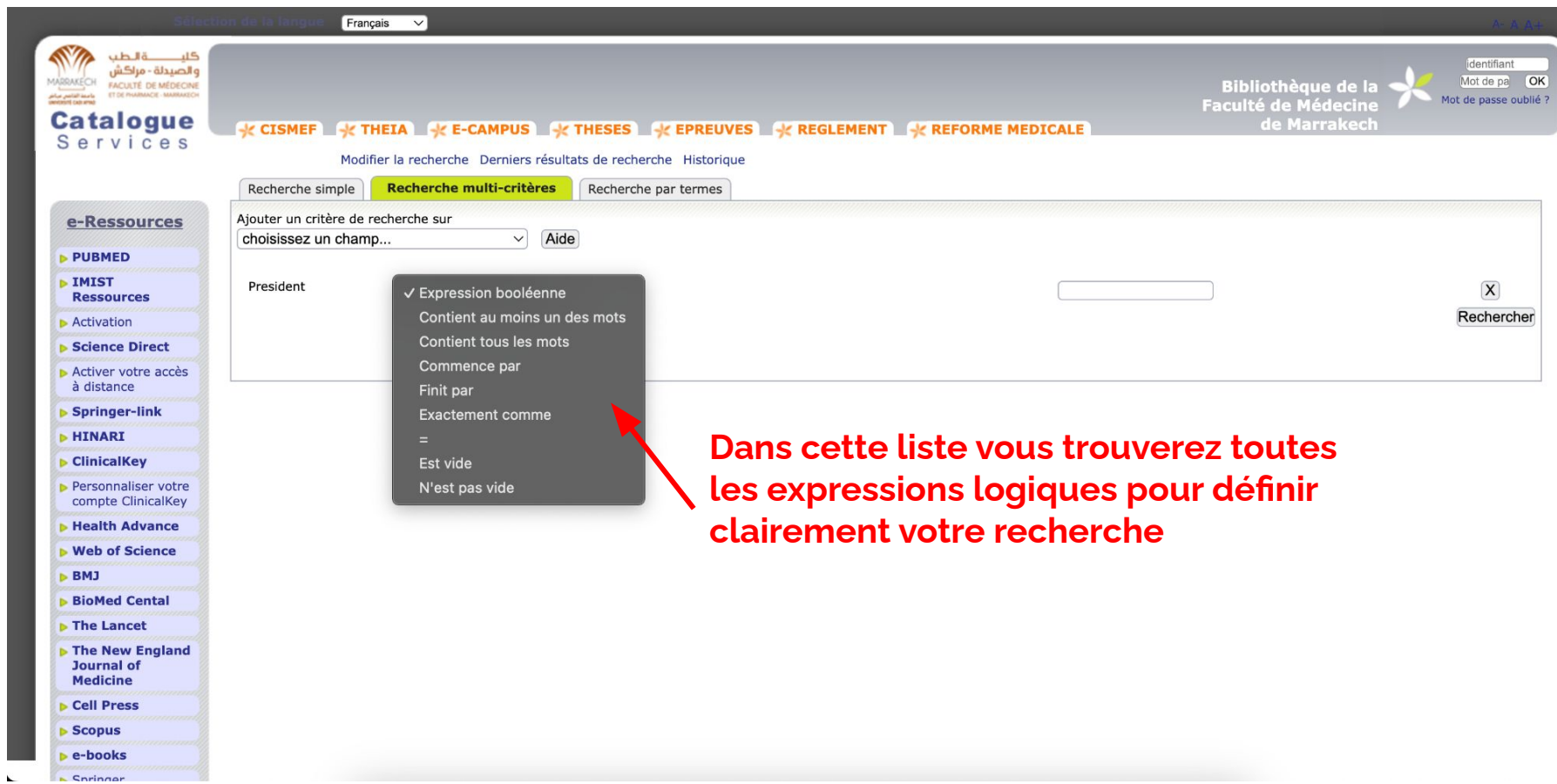

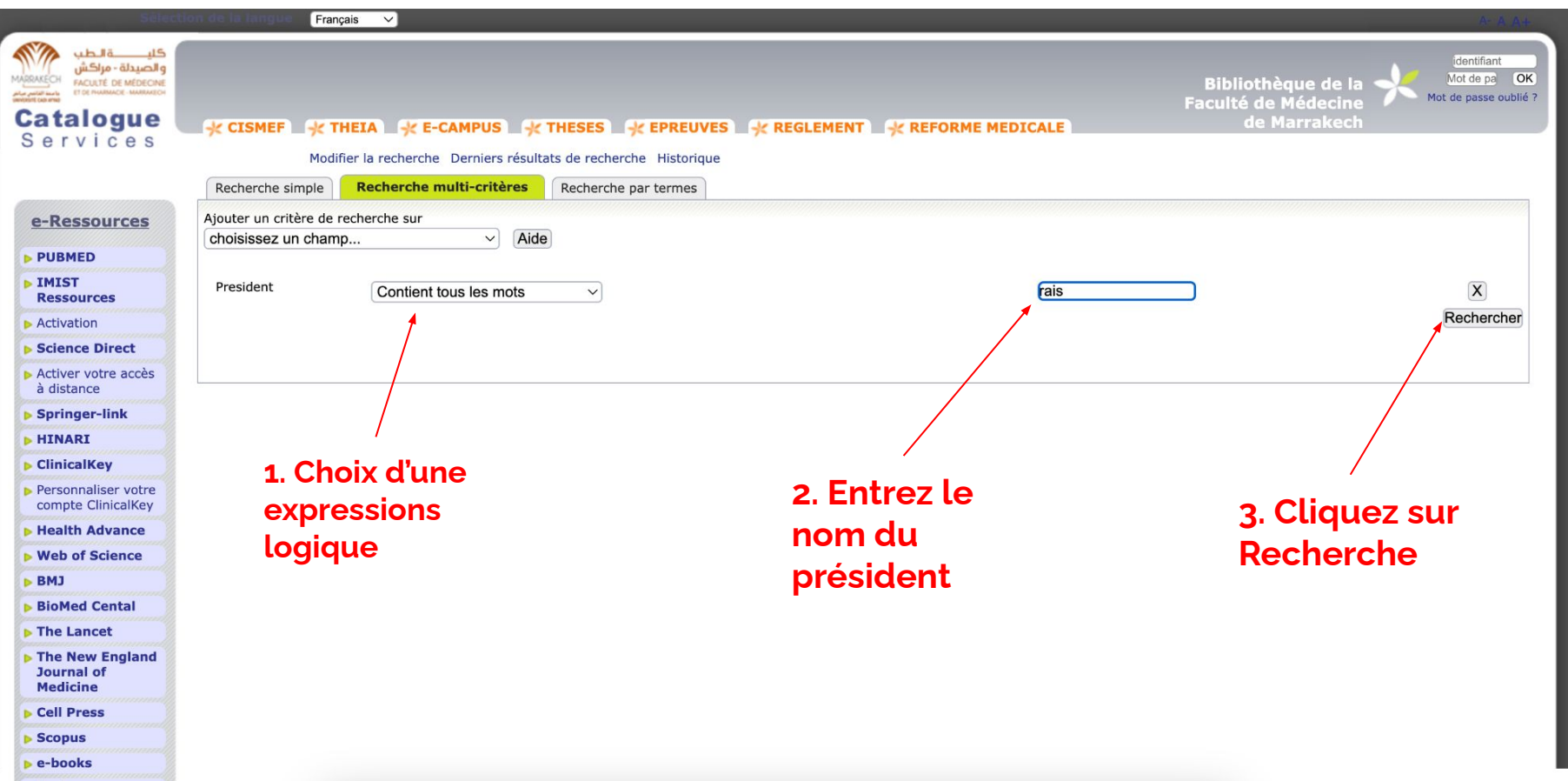

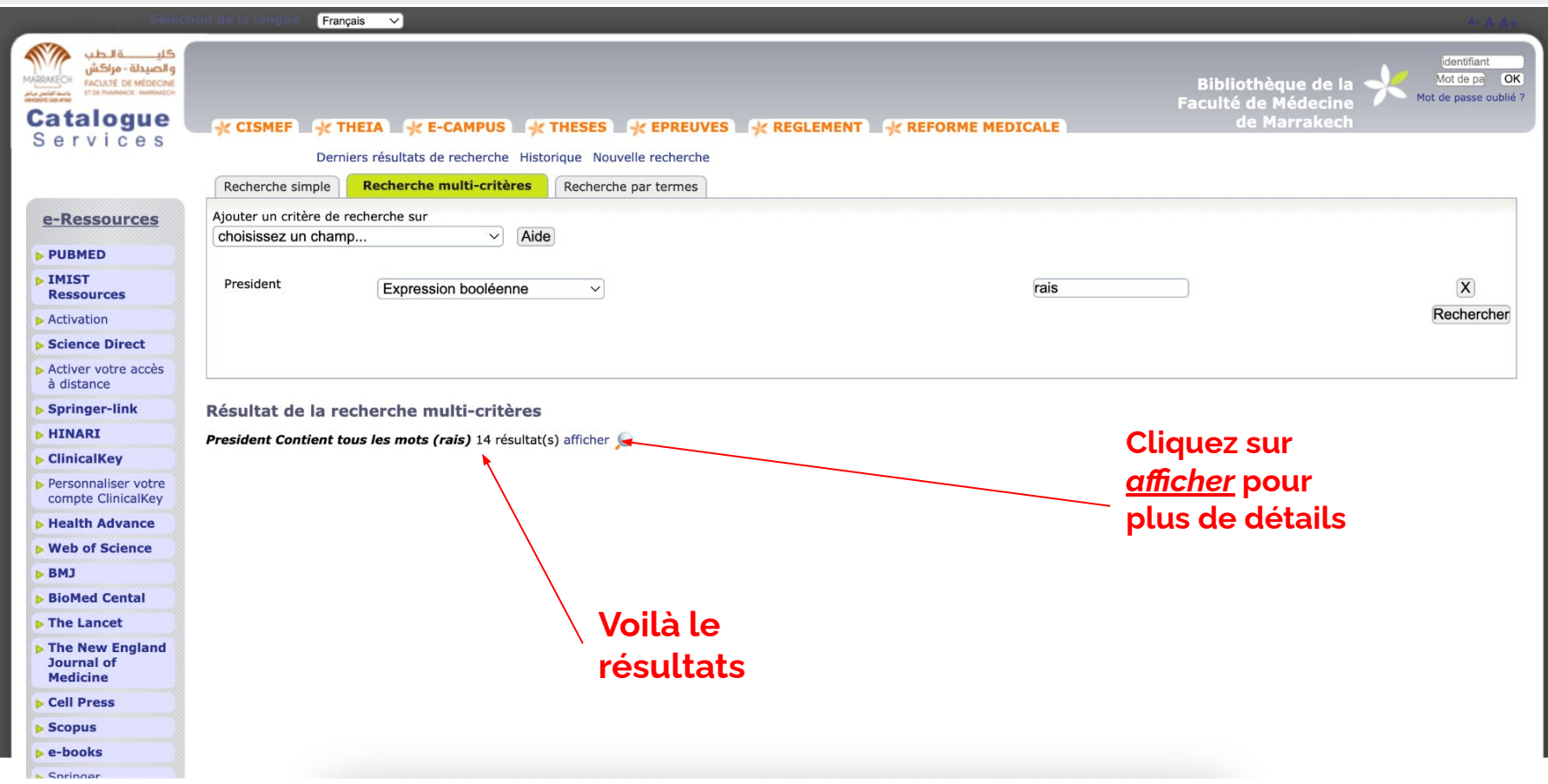

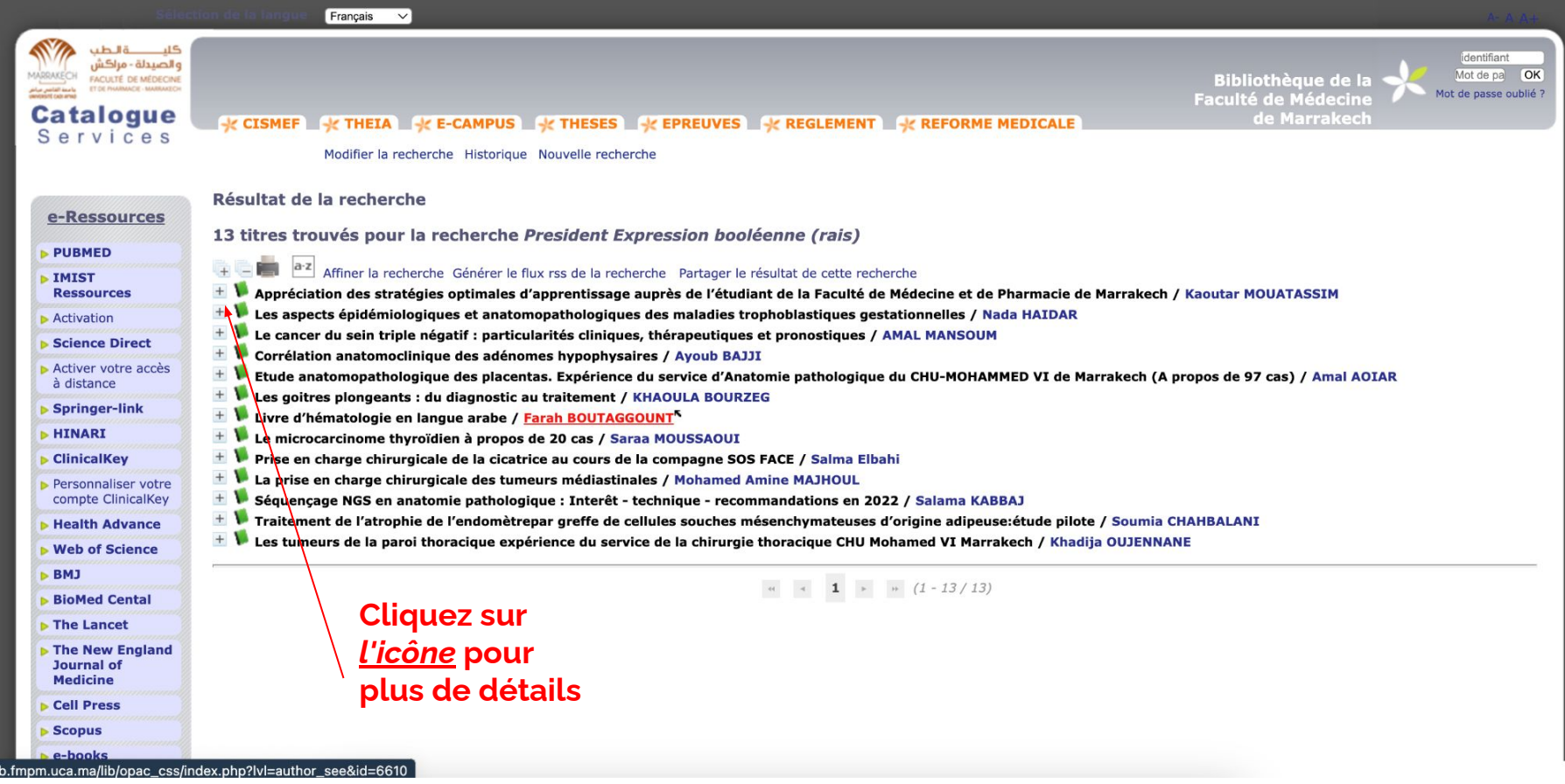

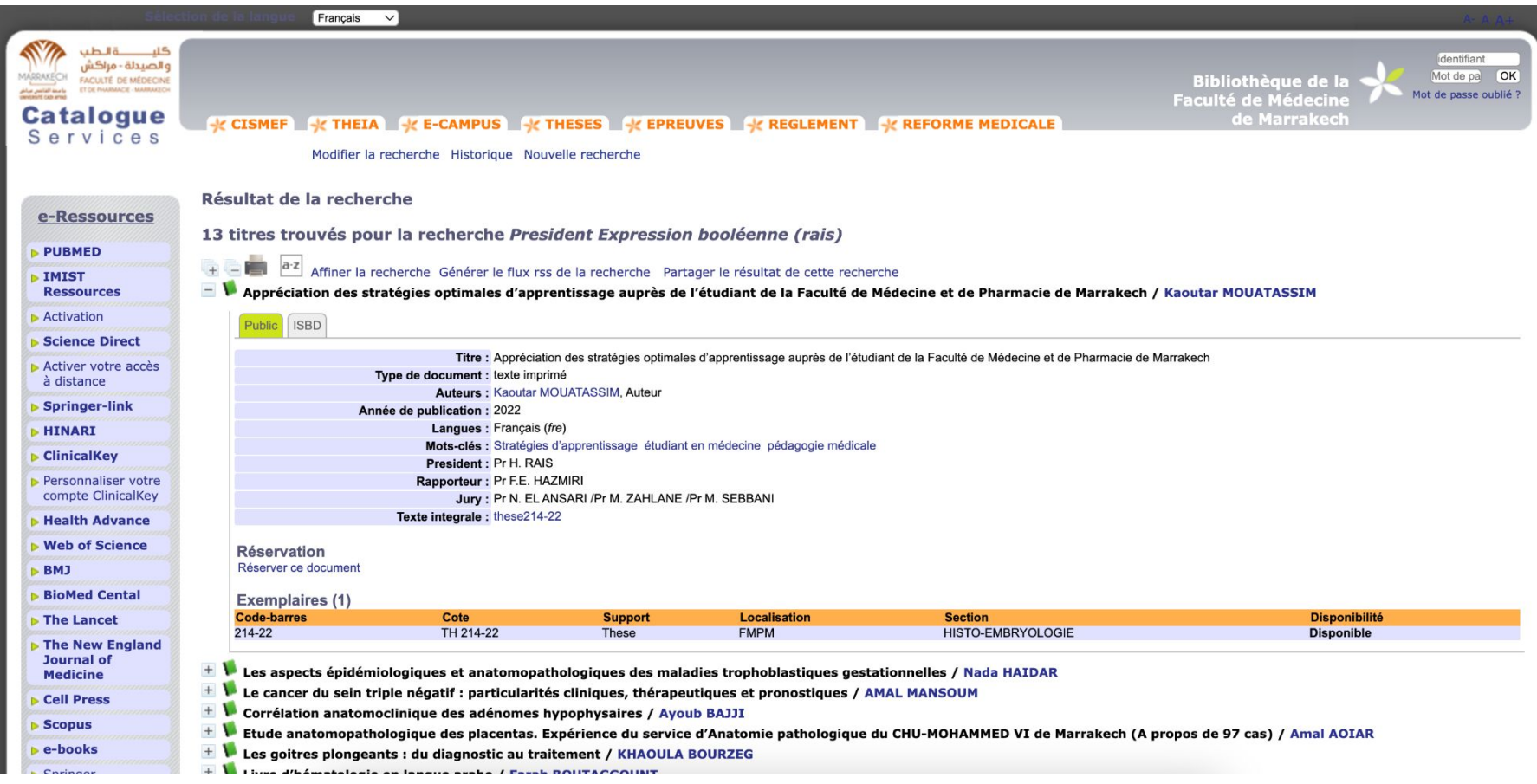